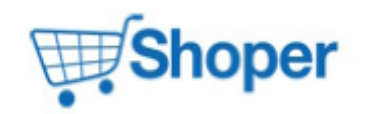

## **Pliki .tpl**

#### **scripts/basket/step3.tpl**

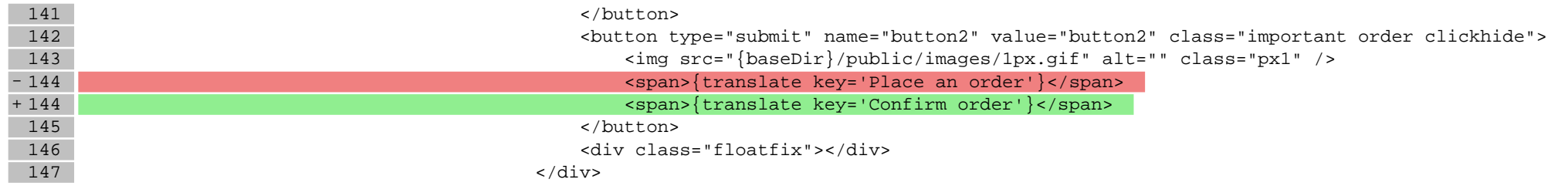

### **Pliki .css**

#### **styles/main.css**

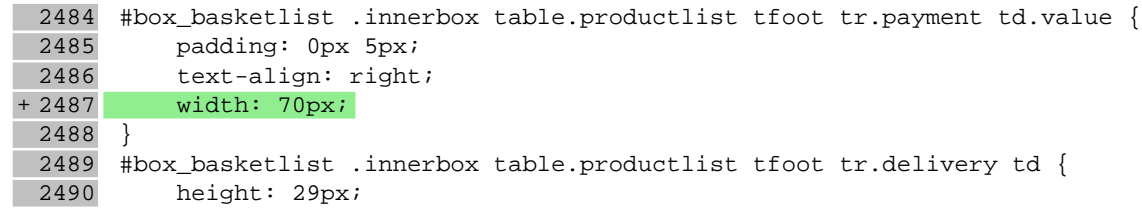

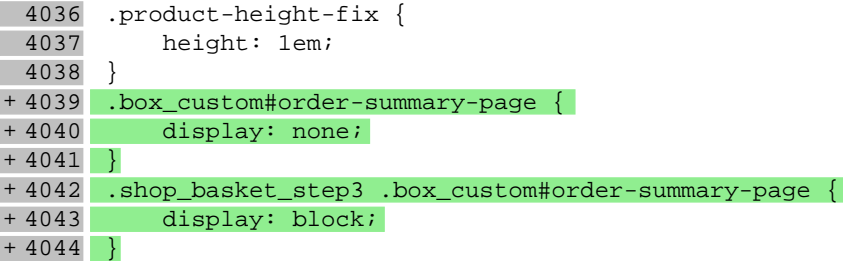

## **Pliki .less**

# **js/main.js**

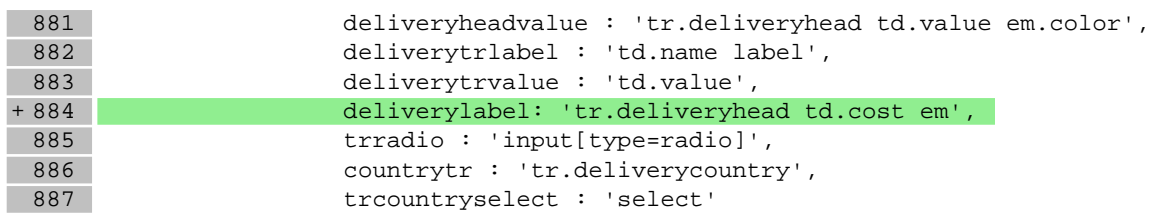